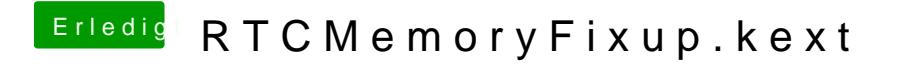

Beitrag von CMMChris vom 14. Februar 2019, 09:48

Wozu die Kext nutzen wenn's ohne auch läuft?